# **Stichwortverzeichnis**

## **A**

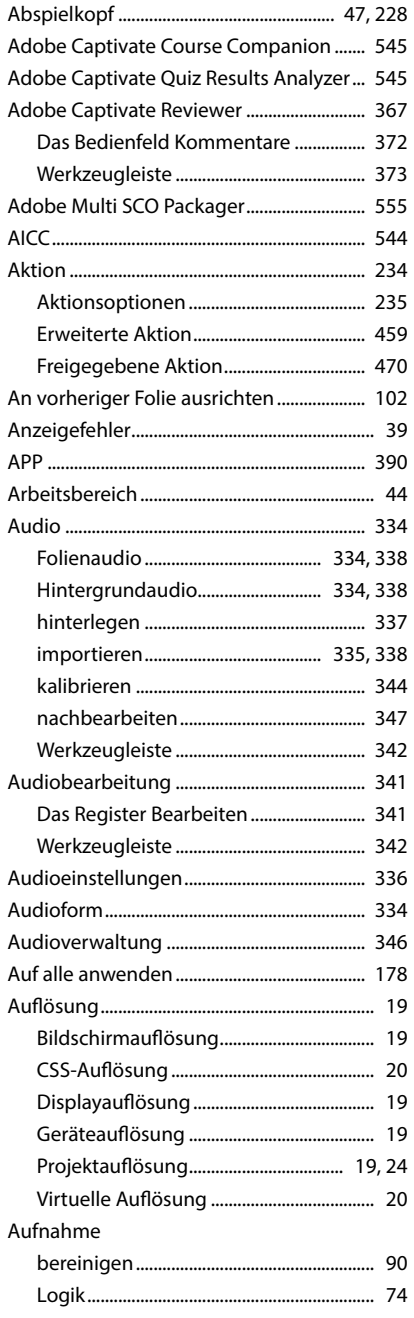

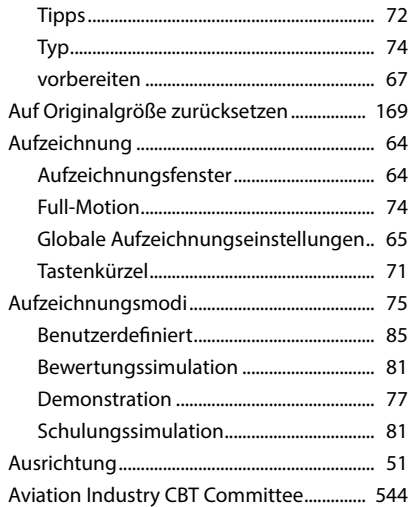

#### **B**

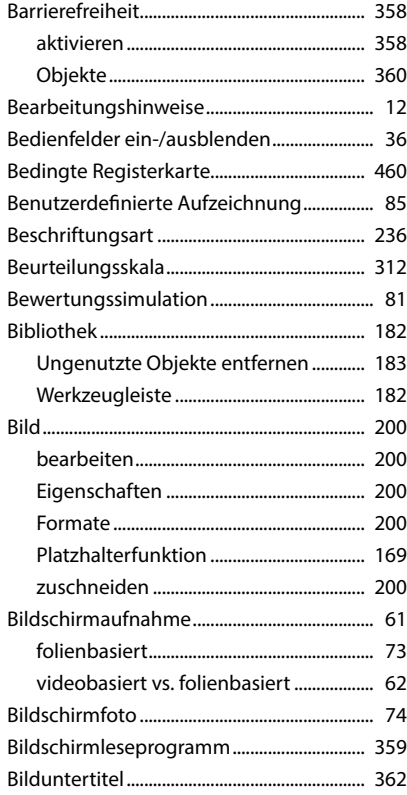

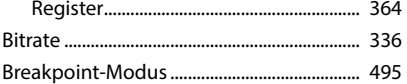

### $\mathsf{C}$

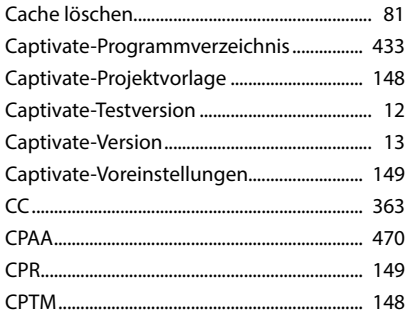

#### D

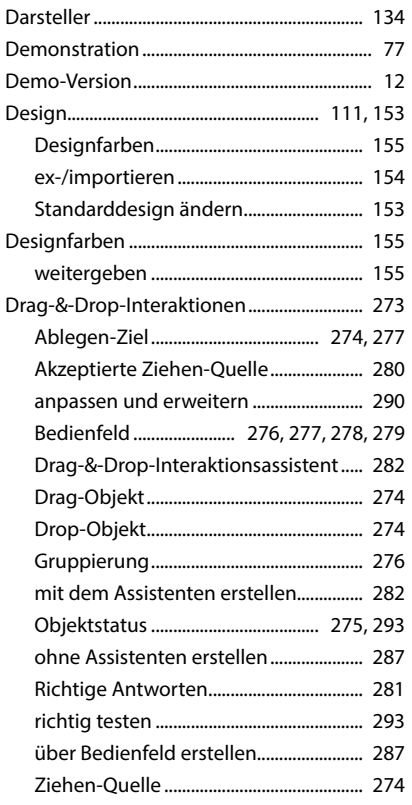

#### herunterladen........................... 135, 142, 143

#### F

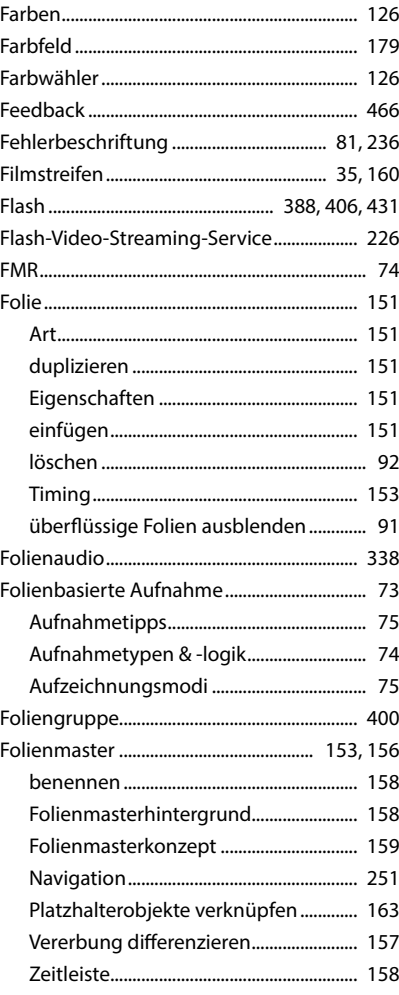

#### Е

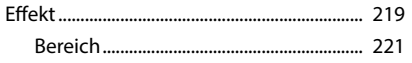

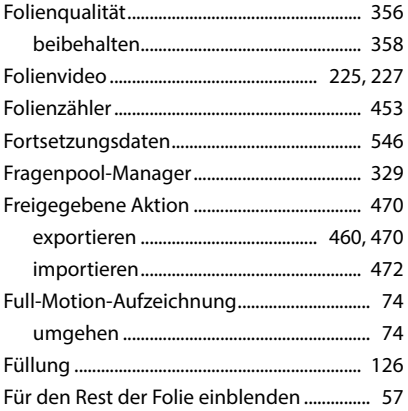

#### $\mathsf G$

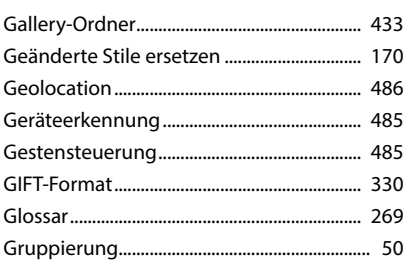

#### $\pmb{\mathsf{H}}$

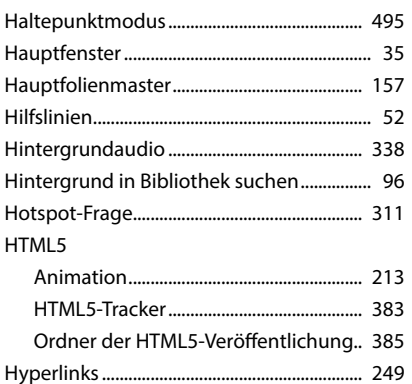

#### $\mathbf{I}$

![](_page_2_Picture_56.jpeg)

![](_page_2_Picture_57.jpeg)

# $\mathsf{K}$

![](_page_2_Picture_58.jpeg)

## $\mathbf L$

![](_page_2_Picture_59.jpeg)

#### $\boldsymbol{\mathsf{M}}$

![](_page_2_Picture_60.jpeg)

![](_page_3_Picture_37.jpeg)

#### $\mathbf N$

![](_page_3_Picture_38.jpeg)

#### $\mathbf{o}$

![](_page_3_Picture_39.jpeg)

#### $\mathsf{P}$

![](_page_3_Picture_40.jpeg)

### $\overline{\mathbf{Q}}$

![](_page_3_Picture_41.jpeg)

![](_page_4_Picture_18.jpeg)

### $\pmb{\mathsf{R}}$

![](_page_4_Picture_19.jpeg)

# $\mathsf{s}$

![](_page_4_Picture_20.jpeg)

![](_page_4_Picture_21.jpeg)

# $\mathbf T$

![](_page_4_Picture_22.jpeg)

![](_page_5_Picture_44.jpeg)

# $\cup$

![](_page_5_Picture_45.jpeg)

#### $\mathbf v$

![](_page_5_Picture_46.jpeg)

![](_page_5_Picture_47.jpeg)

#### W

![](_page_5_Picture_48.jpeg)

![](_page_6_Picture_19.jpeg)

## $\mathbf x$

![](_page_6_Picture_20.jpeg)

## $\mathbf Y$

![](_page_6_Picture_21.jpeg)

# Z

![](_page_6_Picture_22.jpeg)